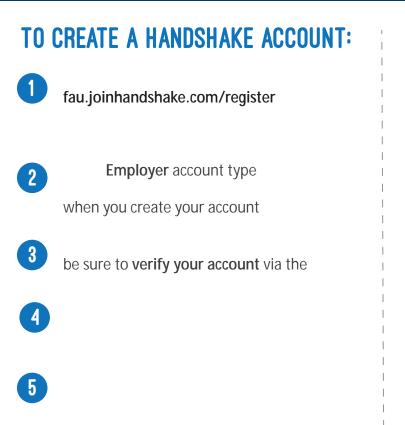

## **TO POST A JOB/INTERNSHIP:**

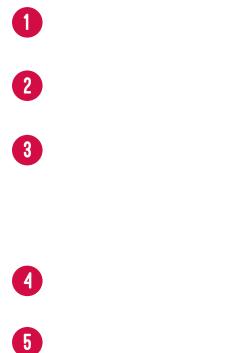

## **TO REGISTER FOR A CAREER FAIR:**

| 1 |        |     |        | FAU Department Booth               |
|---|--------|-----|--------|------------------------------------|
| 2 | Fairs  |     |        |                                    |
| 3 | Search | FAU | Search | On-Campus Internships/Jobs as your |
| 4 |        |     |        |                                    |

\* If you see a green but on that says